## **Fotos ausmisten auf Linux**

Ich hab hier einen ausgezeichneten Artikel gefunden, wie man Fotos vollautomatisch sortiert, nach Duplikaten durchsucht und Duplikate löscht - alles was man sich so wünscht:

<https://www.linux.com/learn/how-sort-and-remove-duplicate-photos-linux>

From: <http://www.zeilhofer.co.at/wiki/> - **Verschiedenste Artikel von Karl Zeilhofer**

Permanent link: **<http://www.zeilhofer.co.at/wiki/doku.php?id=linux-fotos-ausmisten&rev=1497978215>**

Last update: **2017/06/20 19:03**

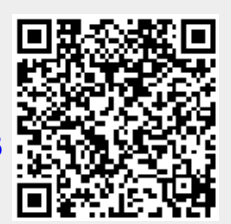